# Color Change in Setups

1

®

**MIRACLE** 

**Accounting Software** 

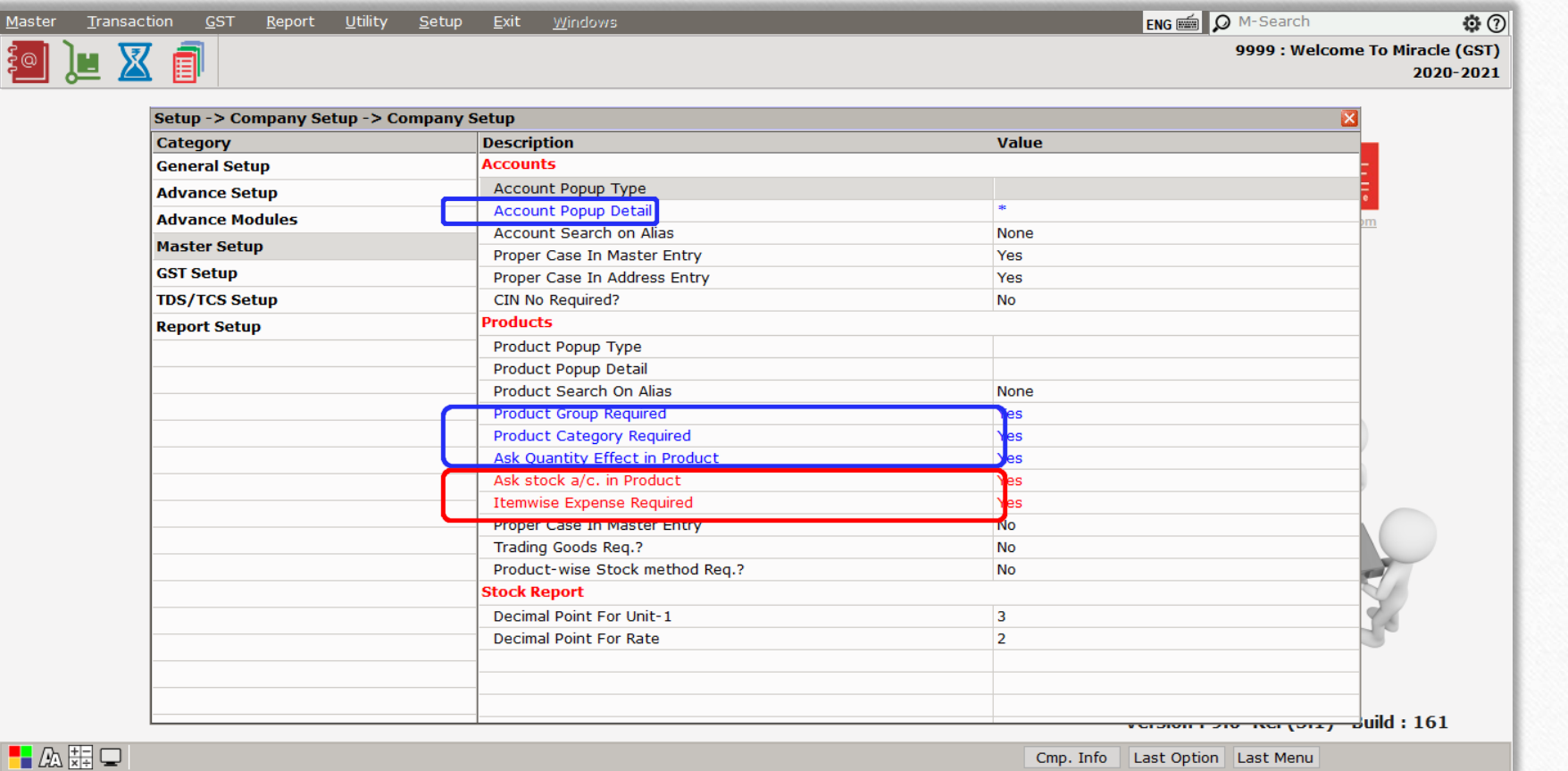

- ❖ Do you remember what setups have been currently activated in your Miracle Software?
- ❖ Well, if you remember, you are pro at using the software but if you do not know, don't worry. Miracle itself will show you through color difference.
- ❖ Let's check it out…

### Setup → Company Setup

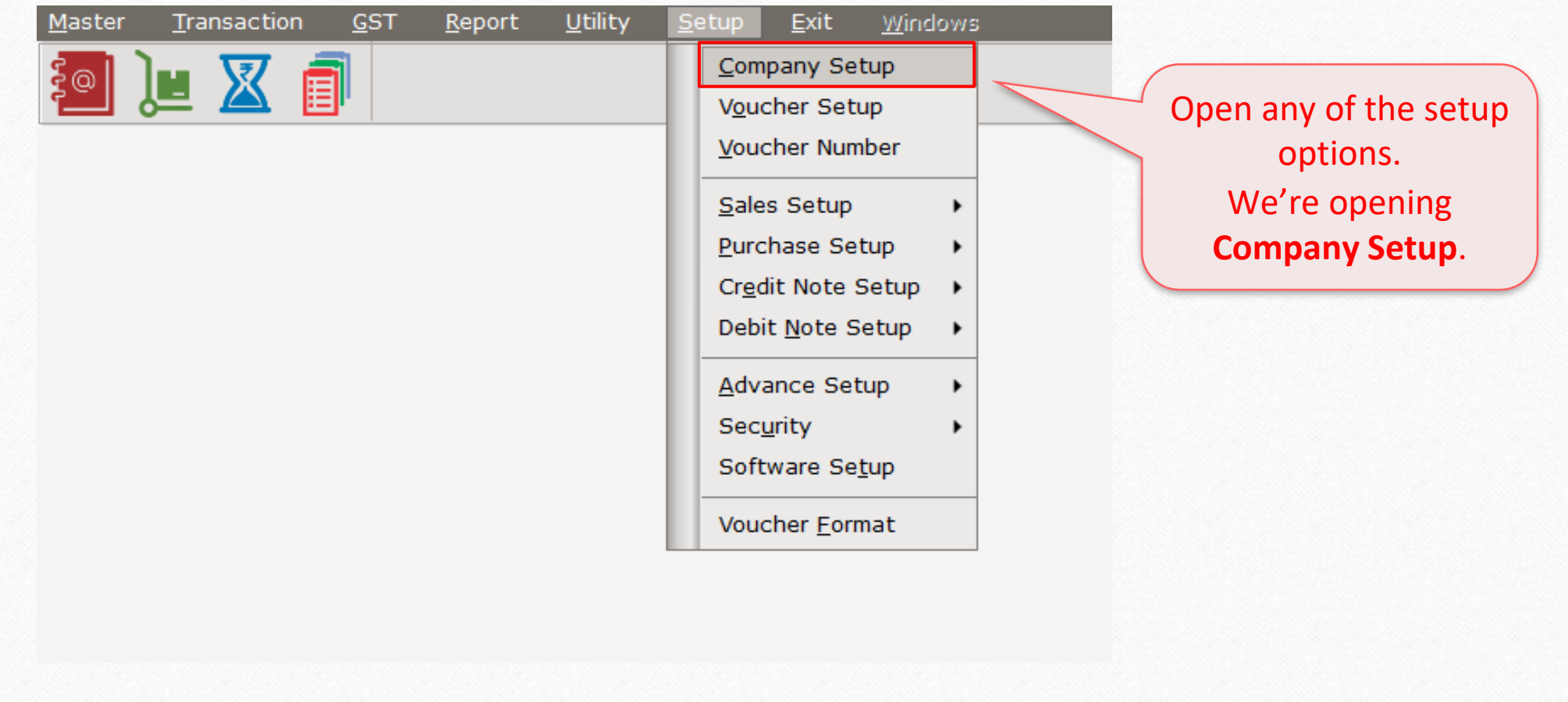

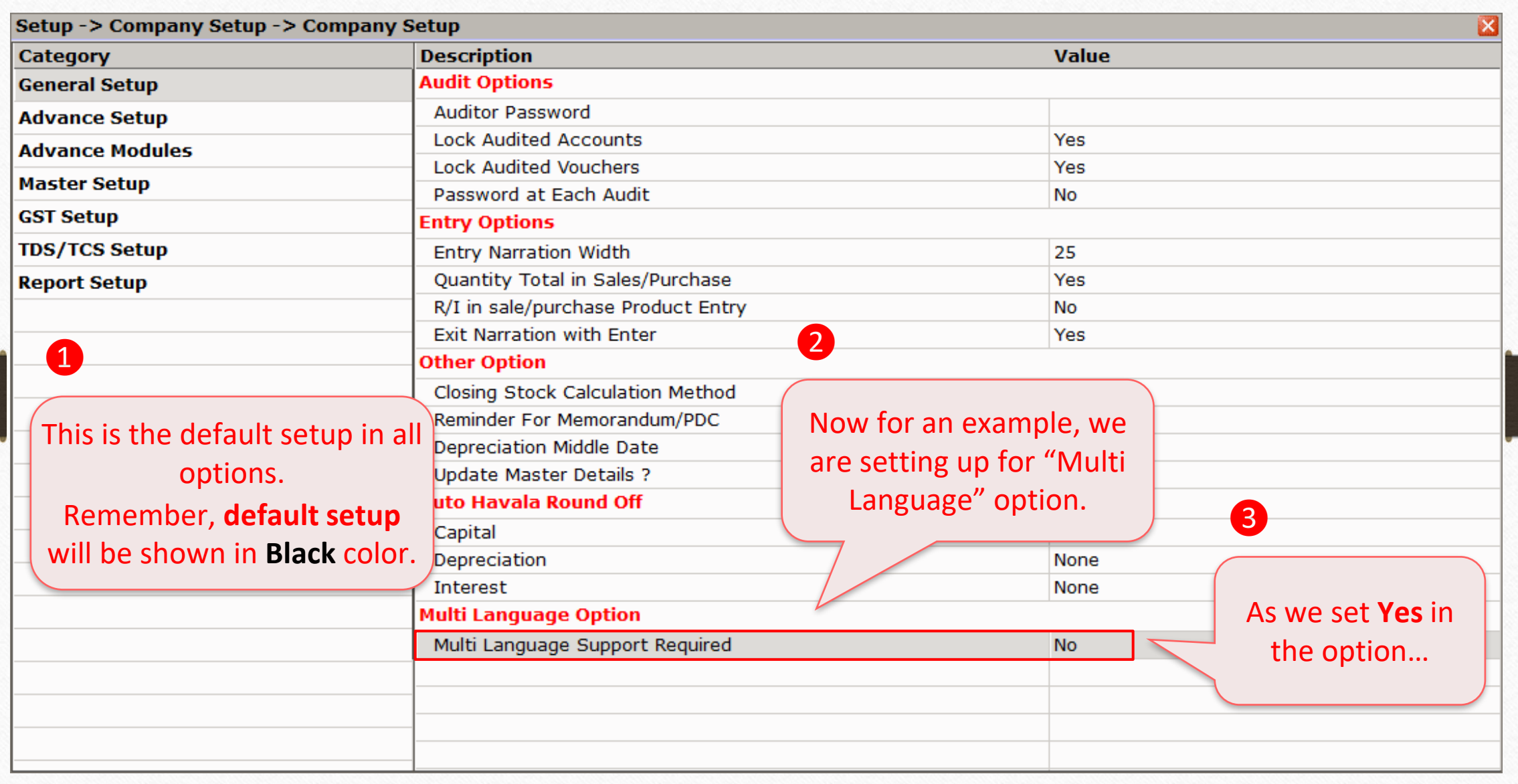

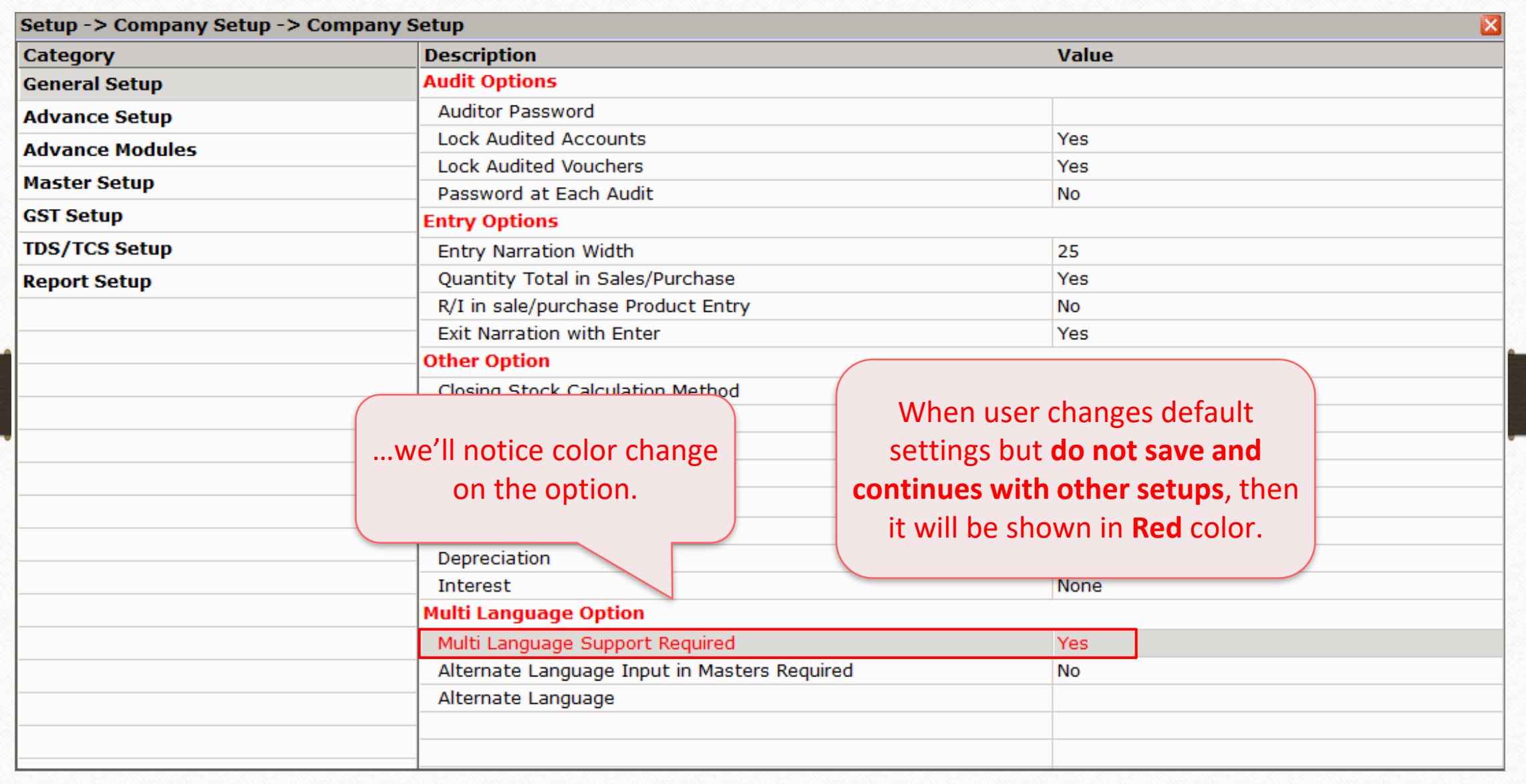

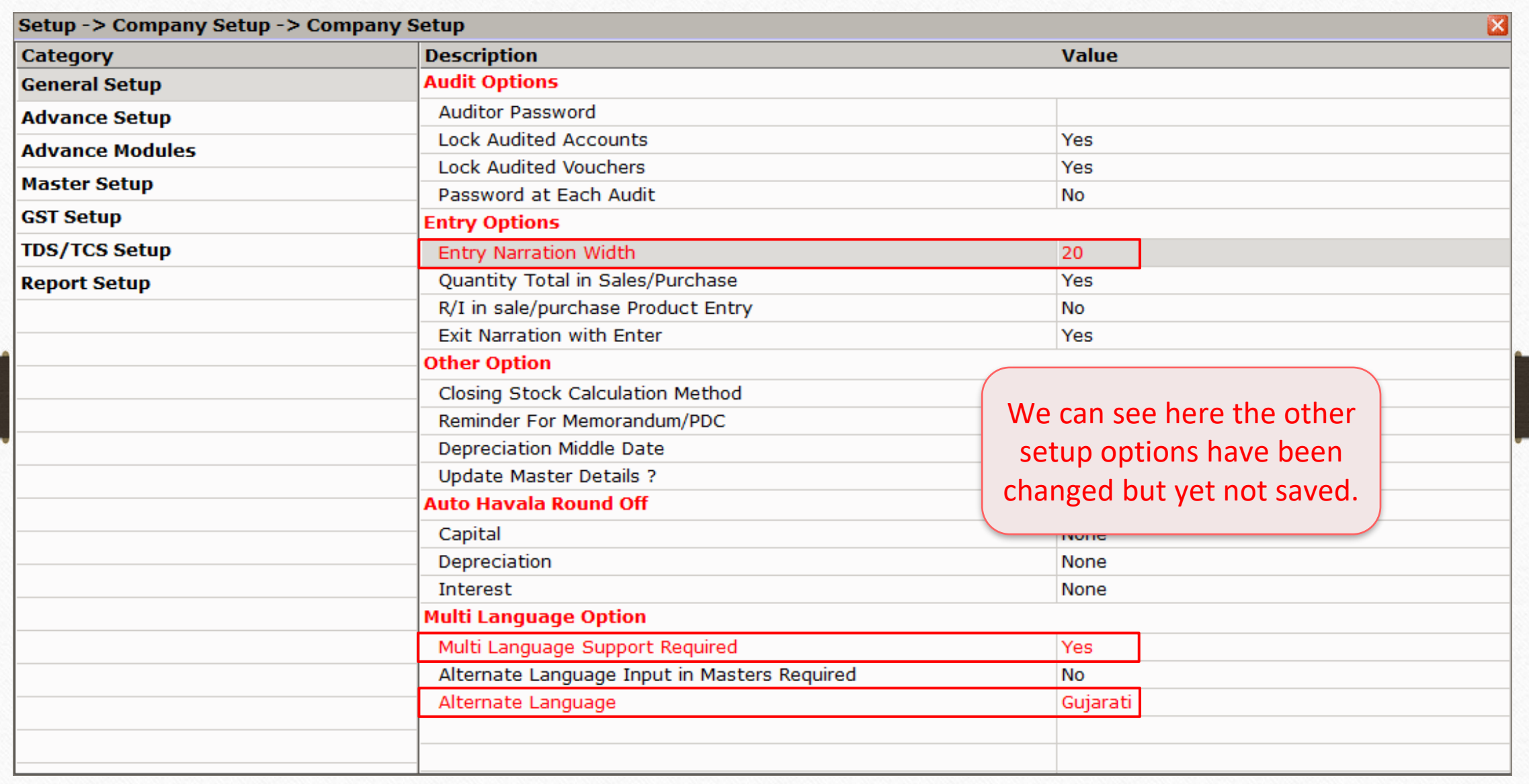

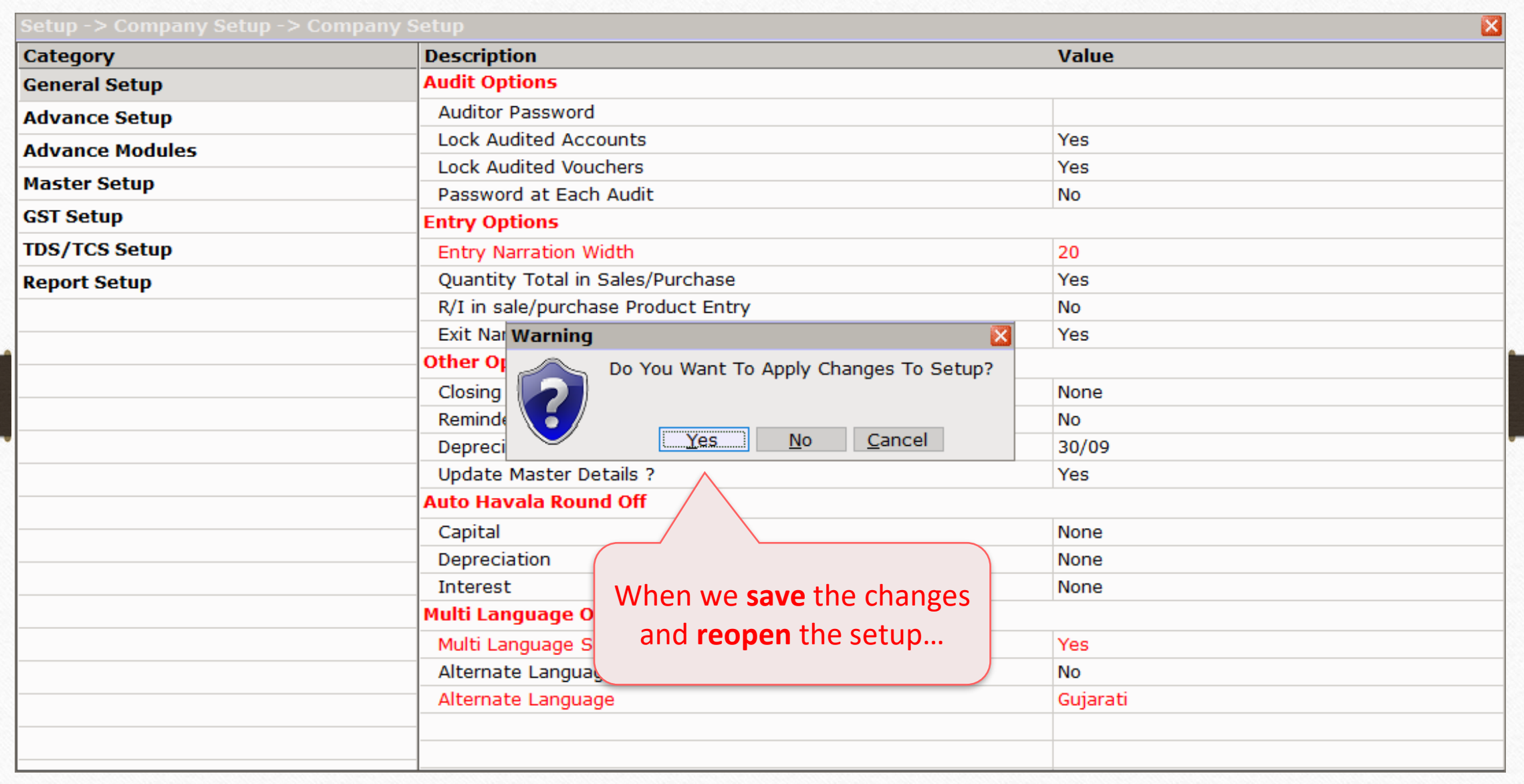

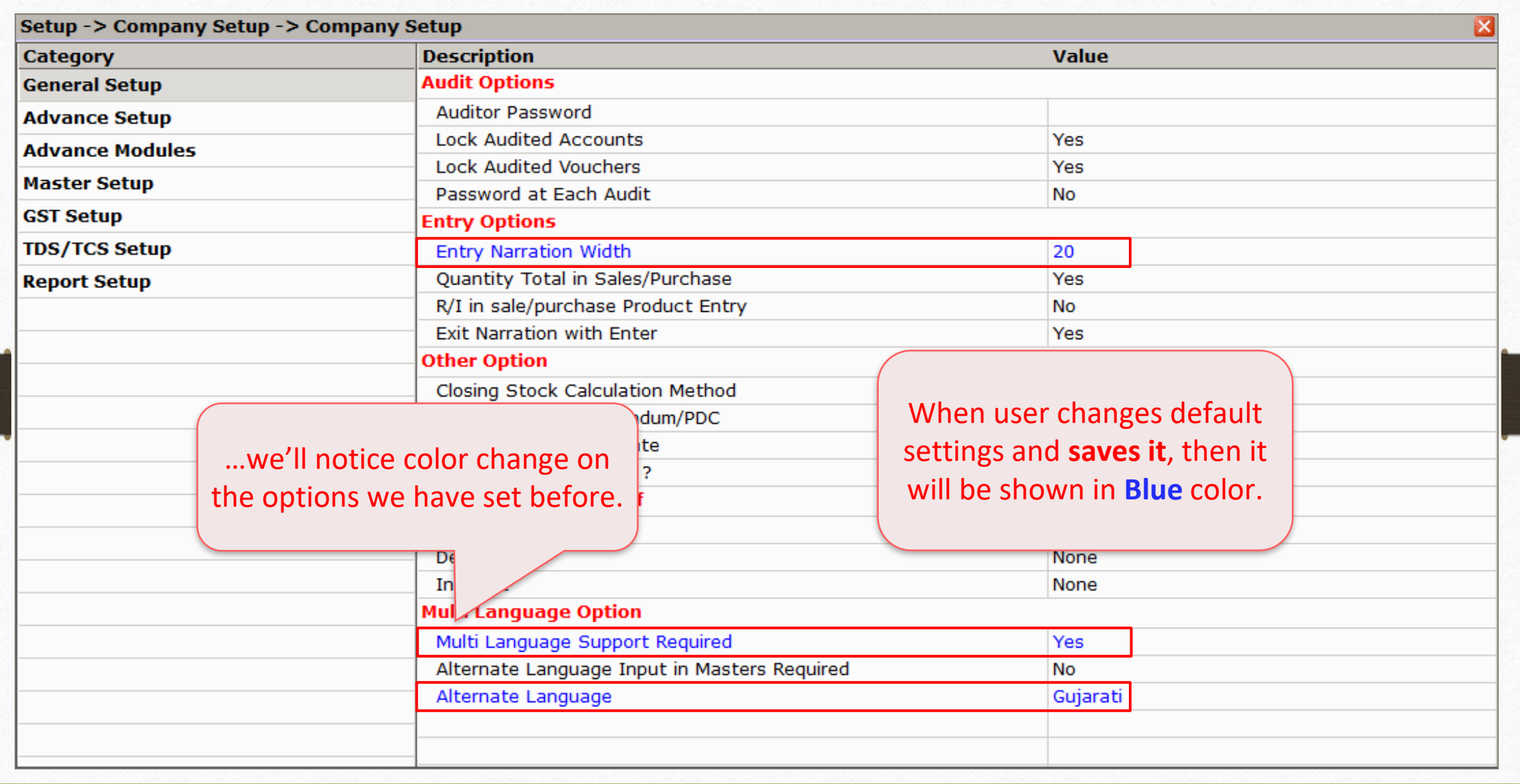

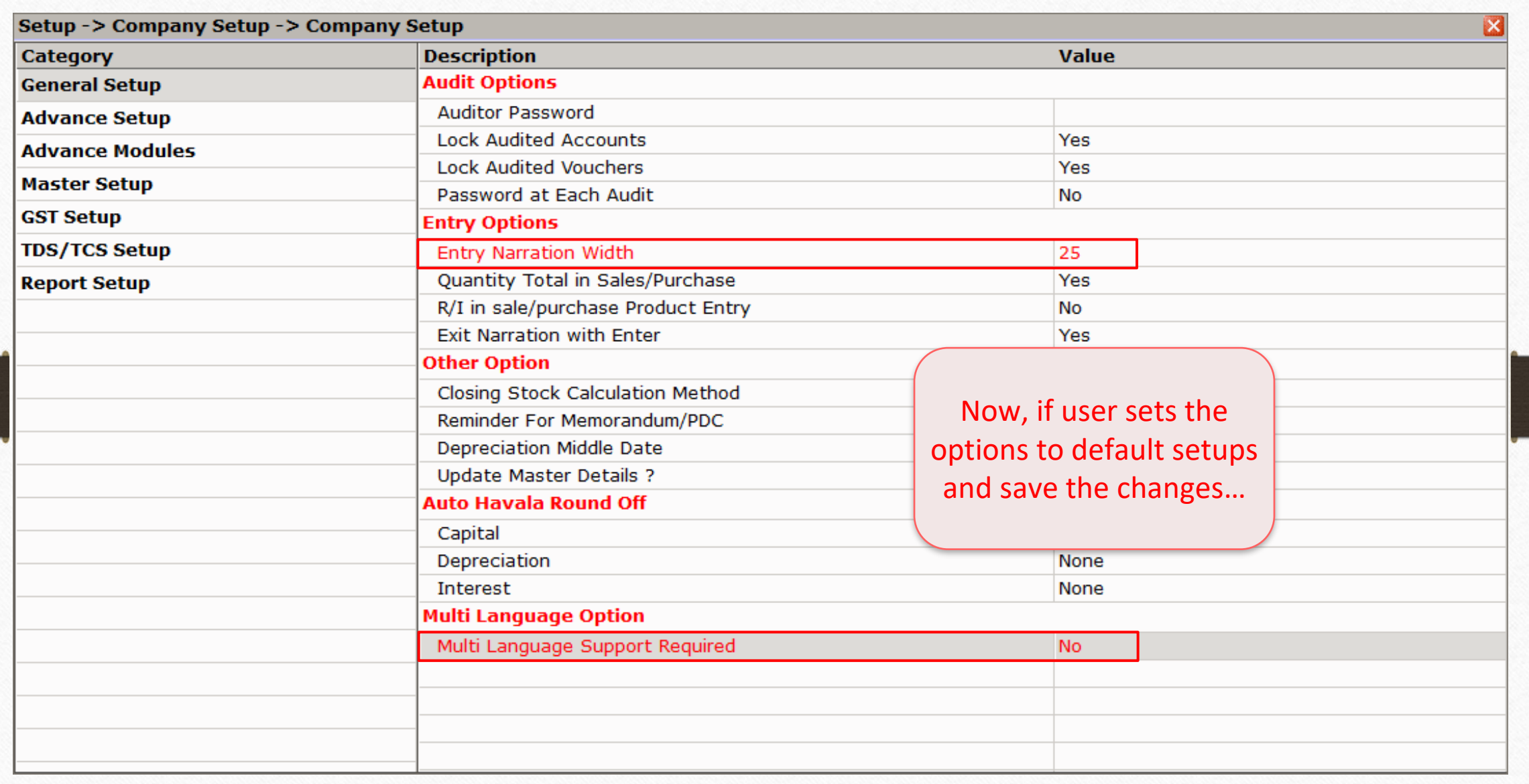

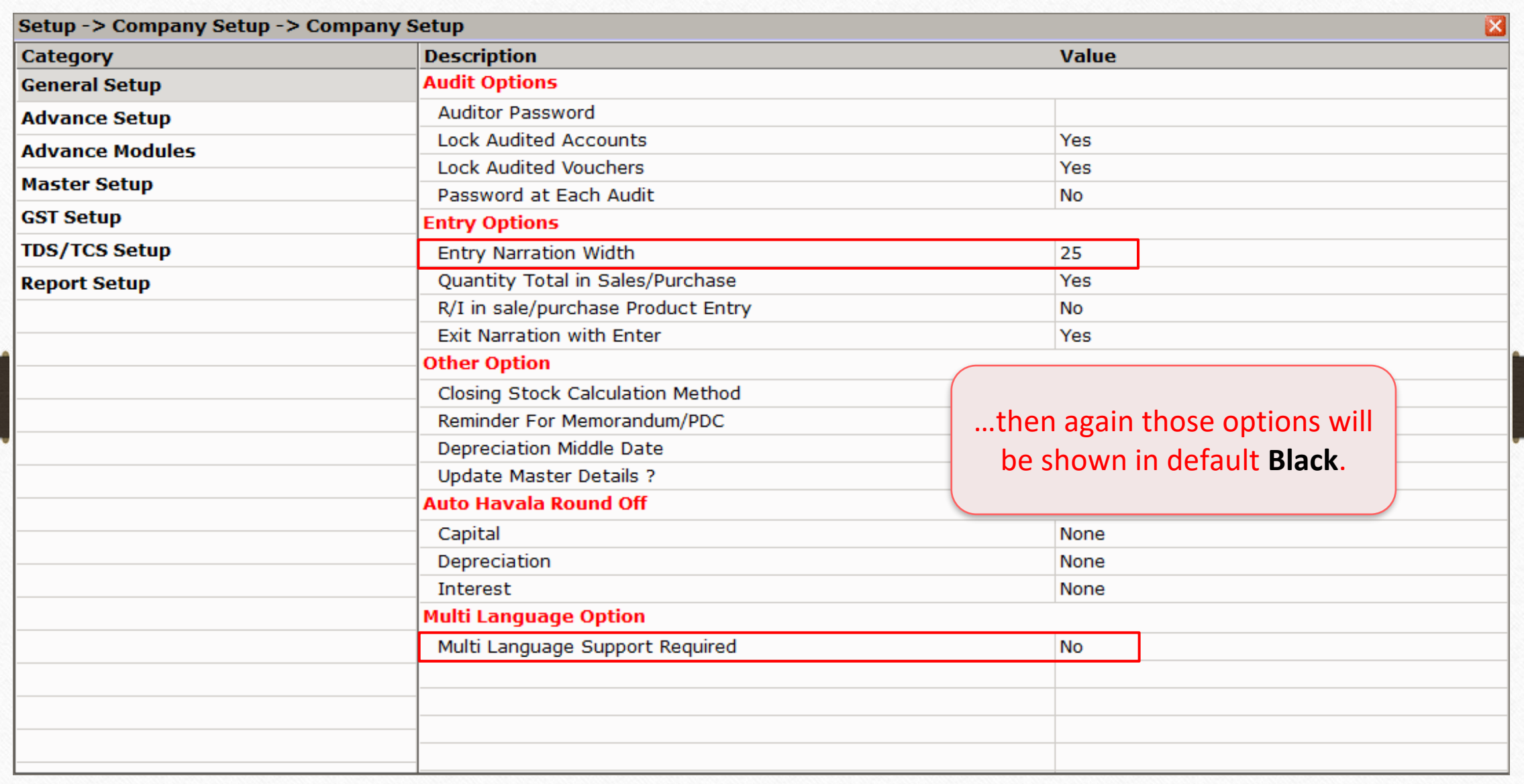

If you have any questions, feel free to contact your software vendor!

#### Like and Follow Us! **12**

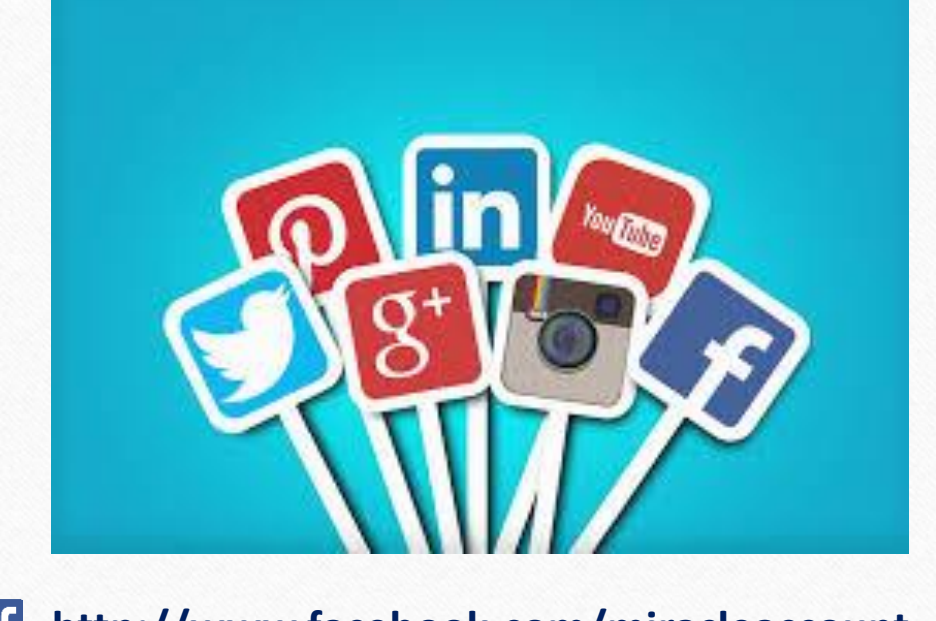

 $\mathbf{f}$ **<http://www.facebook.com/miracleaccount> <http://www.instagram.com/miracle.accounting> in <https://www.linkedin.com/company/miracleaccount> <https://www.youtube.com/channel/UCWB9FJbbVCOPvgWKUdeA31w>**

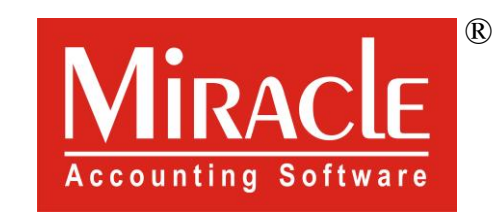

thank you!

**Only for internal use of Miracle Accounting Software.** Prepared through RKIT Software Pvt Ltd-Rajkot